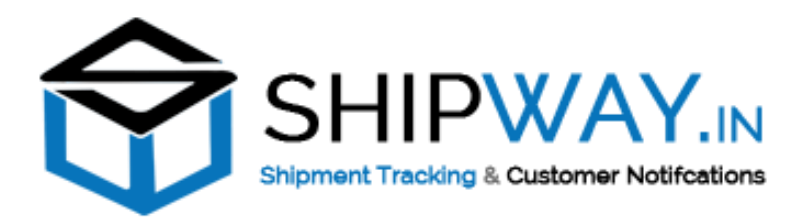

# **API Version 3.1.2**

Shipway is complete solution to courier shipment tracking & Notifications in ecommerce business. Some the major method for this API are listed below:

To use API's, You need to register at shipway.in and after that you will receive an email with username, password and Licence Key.

**You need to use username and Licence key in API Request.**

# **Api List**

- **Carriers List with id-** For getting all carrier ids
- $\frac{1}{2}$  **pushOrderData** To push the tracking and other details into Shipway
- $\frac{1}{2}$  **getOrderShipmentDetails** Get the tracking status and details
- **Shipment Status codes & definitions.**

# **How to use API's:**

- To use Shipway you need to push the order data into shipway once by using API (**pushOrderData**).
- Only after pushing data to shipway you are allowed to that you can track the shipment by using API(**getOrderShipmentDetails**).

# **Example 1** Carriers List with id

This method returns all the available couriers on shipway. You can get the carrier id as per your need for push order data in shipway.

**Url:** <https://shipway.in/api/carriers>

#### **Request Method : POST**

**Input Format : JSON**

#### **Input parameters :**

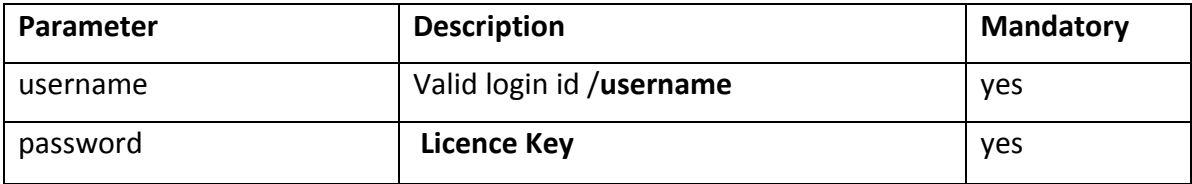

## **Input Example:**

```
{
```
"username":"user\_test",

"password":"**da2b9ebd89b88a6e7fc99b9exxxxxxx**"

}

# **pushOrderData**

This method allows users to push customer information, tracking number to shipway.in.

All the pushed customers will be notified by email and sms when status of their consignment is changed. Many other premium features will also be provided. Features are dependent upon the plans.

**Url :** <https://shipway.in/api/pushOrderData>

**Request Method : POST**

**Input Format : JSON**

# **Input parameters :**

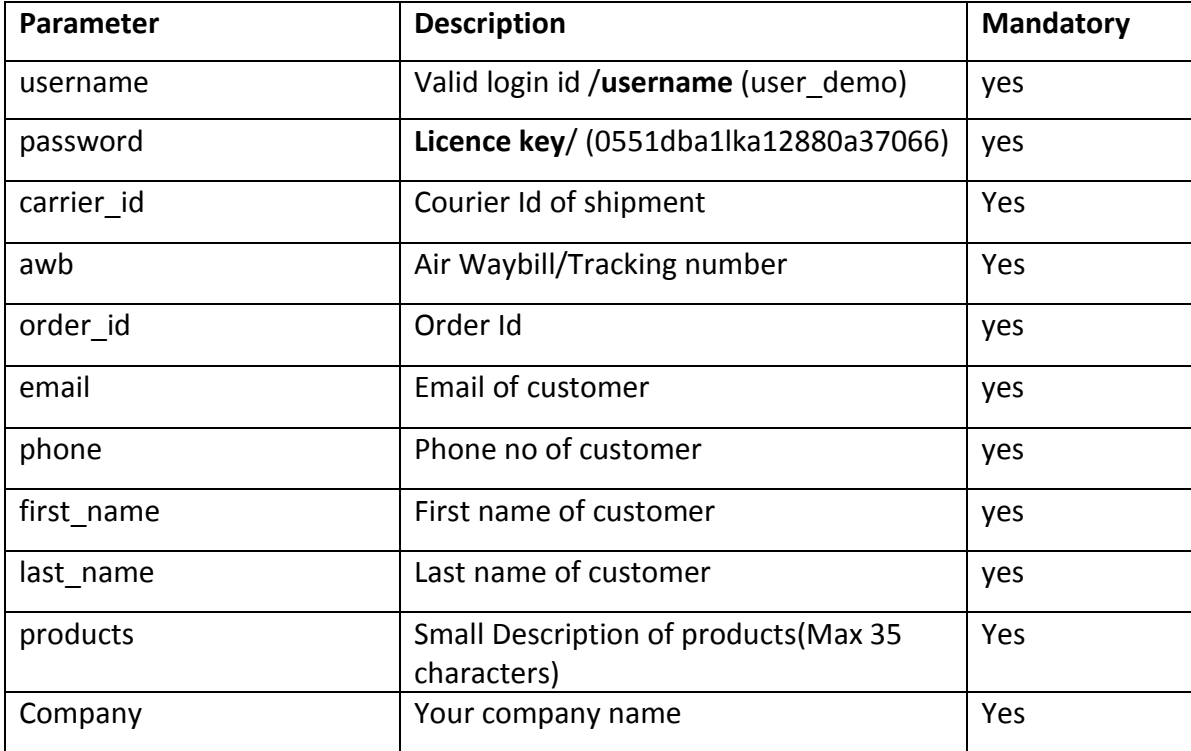

## **Input Example:**

{

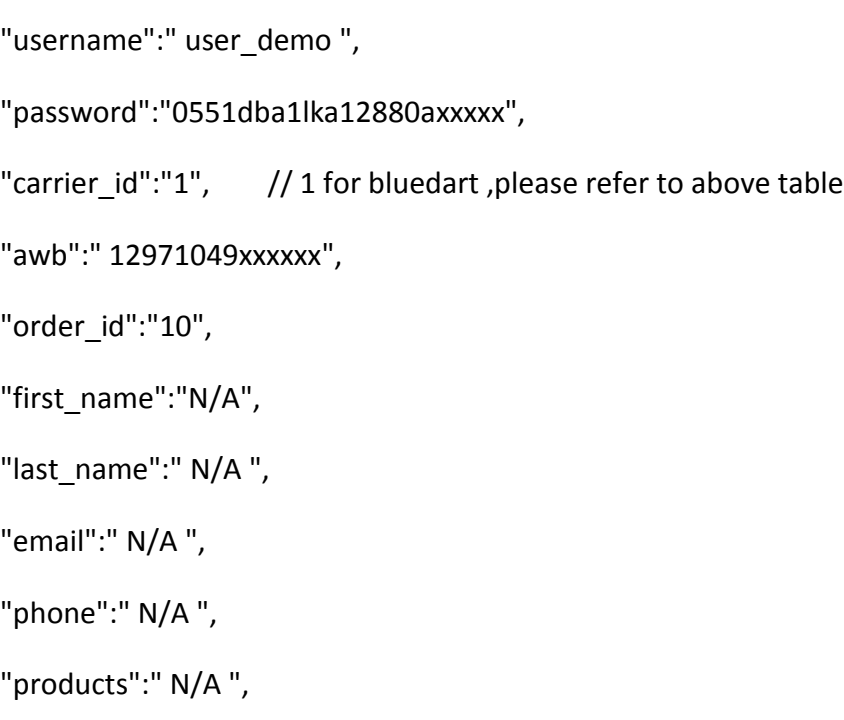

```
"company":" xxxxx "
```
}

**Note :** The fields with value N/A are not applicable in your case. But you have to send 'N/A' in API Input.

## **Response:**

Response will be in json format:

Response example for success:

{"status":"success"}

# **getOrderShipmentDetails**

## **URL : https://shipway.in/api/getOrderShipmentDetails**

**INPUT FORMAT : JSON**

**METHOD : POST**

**INPUT FIELDS:**

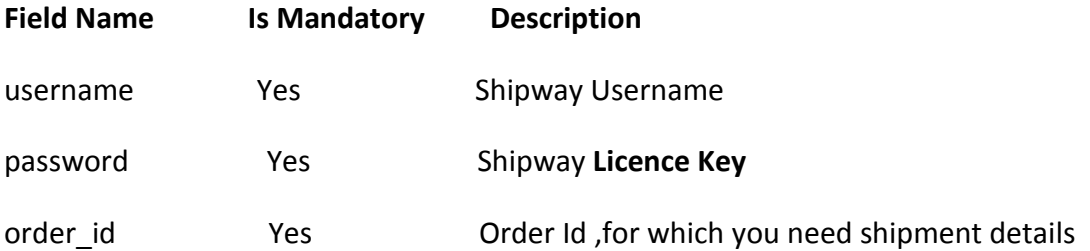

#### **Response Format : JSON**

#### **Input Example :**

```
{
   "username":" user_demo ",
   "password":" 0551dba1lka12880a37066",
```

```
 "order_id":"10"
```

```
}
```
## **Output Example:**

## {

```
 "status": "Success",
```

```
 "response": {
```

```
 "pickupdate": "2015-07-30 00:00:00",
```

```
 "current_status": "Shipment Delivered received By: Self at 1300",
```

```
 "current_status_code": "DEL",
```

```
 "from": "Mumbai",
```

```
 "to": "Gurgaon",
```

```
 "time": "2015-08-04 19:37:00",
```

```
 "scan": [
```

```
 {
```

```
 "time": "2015-08-04 19:37:00",
```

```
 "location": "DEL/GGN-Gurgaon",
```

```
 "status_detail": "Shipment Delivered received By: Self at 1300"
```

```
 },
```

```
 {
```

```
 "time": "2015-08-04 09:28:00",
   "location": "DEL/GGN-Gurgaon",
   "status_detail": "Out For Delivery"
 },
 {
   "time": "2015-08-04 07:05:00",
   "location": "DEL/GGN-Gurgaon",
   "status_detail": "Arrived at DEL/GGN, Gurgaon, Haryana"
 },
 {
   "time": "2015-08-04 06:58:00",
   "location": "DEL/PC1-Delhi",
   "status_detail": "In transit from DEL/PC1, Delhi, Delhi"
 },
 {
   "time": "2015-08-01 21:18:00",
   "location": "PNQ/CHK-Pune",
   "status_detail": "In transit from PNQ/CHK, Pune, Maharashtra"
 },
 {
   "time": "2015-08-01 00:27:00",
   "location": "PNQ/CHK-Pune",
   "status_detail": "Arrived at PNQ/CHK, Pune, Maharashtra"
 },
 {
```

```
 "time": "2015-07-31 08:12:00",
         "location": "BOM/HUB-Mumbai",
         "status_detail": "In transit from BOM/HUB, Mumbai, Maharashtra"
       },
       {
         "time": "2015-07-30 10:43:00",
         "location": "BOM/HUB-Mumbai",
         "status_detail": "Handover to Courier"
       }
     ]
  }
}
```
# **Shipment Statuses and their meaning:**

current\_status\_code is the current status code you will receive in **getOrderShipmentDetails API**

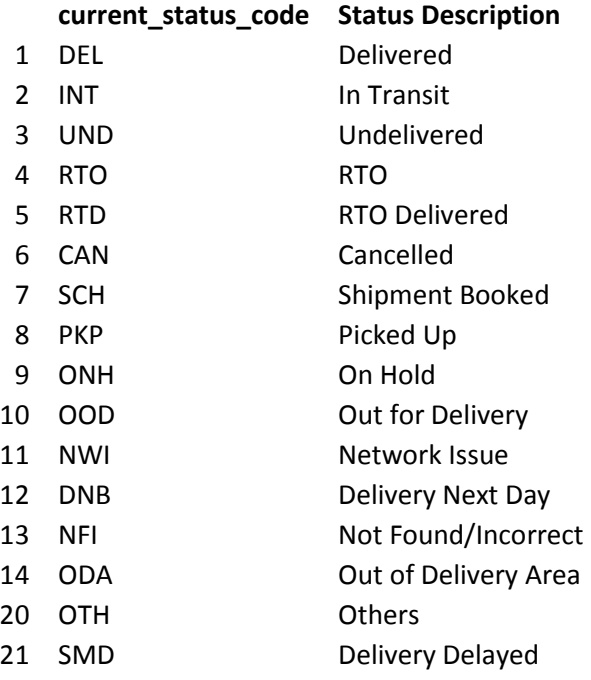

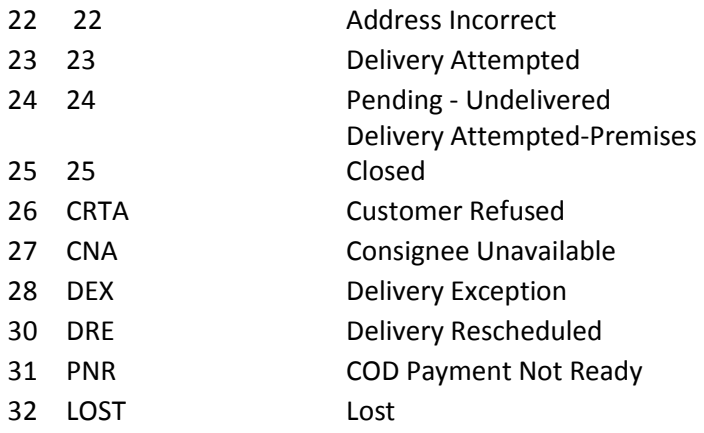